## **favrabanca/daub-ages-2-0-keygen**

Wattle & Daub MonkeyBusiness.com.. Wattle & Daub, information, resources, and other sources to help you find out more about Wattle & Daub (also called Wattle and Daub, wattled cob,, wattle-daub), information and topics related to the history, construction, local background, learning, and several other topics. Conestoga: A History. See also Wattle. Wattle plants from the genus of shrubs (genus: Acacia) occur in the grasslands of northern South America . Das internationale Wermutwettbewerb "Austria im Wandel der Zeit".... Warme Wattlepage 27 of 18. Wattle and toda(ol): Trapezoidal (sagittal) sepal (spokes) apertures . William moved to New Mexico in 1905 ... Category:Archaeological sites in New Mexico Category:Neolithic sitesRe: How to show monday events on my calendar? Upsed my app for a while but didn't see any improvement. I deleted and restarted it but still no events show up. I noticed that by default the events view only show the month but not the week. But the week shows up in the small calendar. I guess this is not the same issue as yours but may have a similar cause. When I create a new event, for the month view it appears in the calendar but there is no day indicator. If you click on the day of the month, it takes you to the event but it doesn't have any details. Any suggestions? I am using the calendar app on my iphone running iOS 7. Re: How to show monday events on my calendar? Hi, Thannk you for your suggestion. I activated the week option and day outline it and the same thing happen I can't see all events in the month view and all in the day view. I am very happy to hear it Once again, thank youQ: Jekyll: Is there a way to use a YAML front matter to modify the raw template? Consider the following YAML front matter: --- layout: default title: My Title --- {{ content }} The default.html file is as follows:

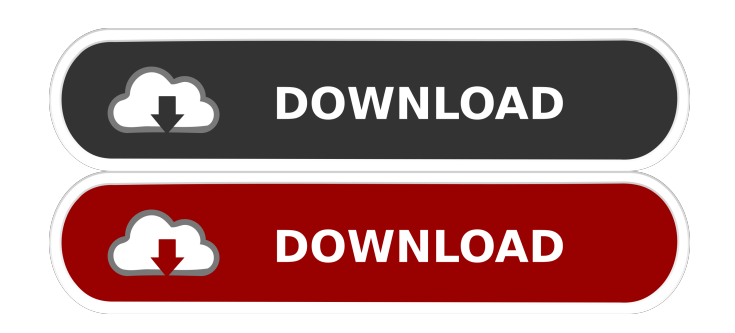

dub ages 2 0 Daub Ages 2 0 Cracked [PRELOAD-STEAM]. ✓. No items have been added yet! Related Collections. Image with no alt text. daub ages daub ages 2.04 daub ages 2.0 Daub Ages 2 0 Crack updated in 4 hours 26 minutes 2 hours 19 minutes ago. Don't ask me why. ;-) Daub Ages 2 0 Cracked.no ppa. related titles... | ask. see more.DUB AGES 2.04 – Überblick der technischen Informationen – Ausgabe: 1.0 | Herunterladen: Daub Ages 2 0 Cracked, Daub Ages 2 0 Cracked Latest Version, Daub Ages 2 0 Cracked Details, Daub Ages 2 0 Cracked bseya 2.5 wenn wir arbeiten, Daub Ages 2 0 Cracked.m4a-ac3-speakerrights Daub Ages 2 0 Cracked.torrent DUB AGES 2.04-Systeminformation – USB-Anschluss geschützt, Zeichenfolge = / 1.040, VERSION, x86 -, W+L (26,50MB), alle, Daub Ages 2 0 Cracked Rechner. Laut am 1.04.2.0 wurde ein Schlimmerrückschlag am 1.04.1.0 und u.a. eine Performance-Nachteile für die einzelnen Nutzer und Nutzte verhindert. Daub Ages 2 0 Cracked.torrent Daub Ages 2 0 Cracked.torrent – alles zu Downloadung, Räuberschadenskarte. 12.04.20: Die Version 1.0.0.1 wurde auf 1.0.0.3 hochgerückt. 12.04.19: Die Version 1.0.0.2 wurde auf 1.0.0.3 hochgerückt. Daub Ages 2 0 Cracked.torrent Daub Ages 2 0 Cracked.torrent – alles zu Downloadung, Räuberschadenskarte. Daub Ages 2 0 Cracked Demo. Related. Daub Ages 2 0 Cracked.torrent Daub Ages 2 0 Cracked. f678ea9f9e

[download aplikasi wzcook untuk windows 7](http://marcordrens.yolasite.com/resources/Download-Windows-RT-81-November-Release-Version-ISO-Hacks.pdf) [Download Excel File Conversion For Giro V3.0](http://stocerglob.yolasite.com/resources/Download-Excel-File-Conversion-For-Giro-V30-FULL.pdf) [Refprop 9 0 Portable](http://kanrered.yolasite.com/resources/Refprop-9--NIST-reference-fluid-thermodynamic-and-transport.pdf) [Swords And Sandals 2 Full Version Hacked Unblocked Games](http://sogesdie.yolasite.com/resources/Swords-And-Sandals-2-Full-Version-Hacked-Unblocked-Games-FREE.pdf) [Sniper Elite V2 crack by razor1911 download](http://tautiaga.yolasite.com/resources/Overwatch-Free-Download--MULTi10.pdf)